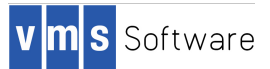

# **VSI OpenVMS Version 8.4-2 Guide to Media**

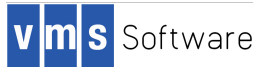

Copyright © 2016 VMS Software, Inc., Bolton Massachusetts, USA

#### **Legal Notice**

Confidential computer software. Valid license from VSI required for possession, use or copying. Consistent with FAR 12.211 and 12.212, Commercial Computer Software, Computer Software Documentation, and Technical Data for Commercial Items are licensed to the U.S. Government under vendor's standard commercial license.

The information contained herein is subject to change without notice. The only warranties for VSI products and services are set forth in the express warranty statements accompanying such products and services. Nothing herein should be construed as constituting an additional warranty. VSI shall not be liable for technical or editorial errors or omissions contained herein.

Intel, Itanium and IA64 are trademarks or registered trademarks of Intel Corporation or its subsidiaries in the United States and other countries.

Java, the coffee cup logo, and all Java based marks are trademarks or registered trademarks of Oracle Corporation in the United States or other countries.

Kerberos is a trademark of the Massachusetts Institute of Technology.

Microsoft, Windows, Windows-NT and Microsoft XP are U.S. registered trademarks of Microsoft Corporation. Microsoft Vista is either a registered trademark or trademark of Microsoft Corporation in the United States and/or other countries.

UNIX is a registered trademark of The Open Group.

The VSI OpenVMS documentation set is available on CD-ROM.

DO-VIBHAC-003 Revised: March 2016

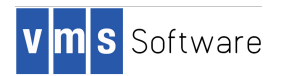

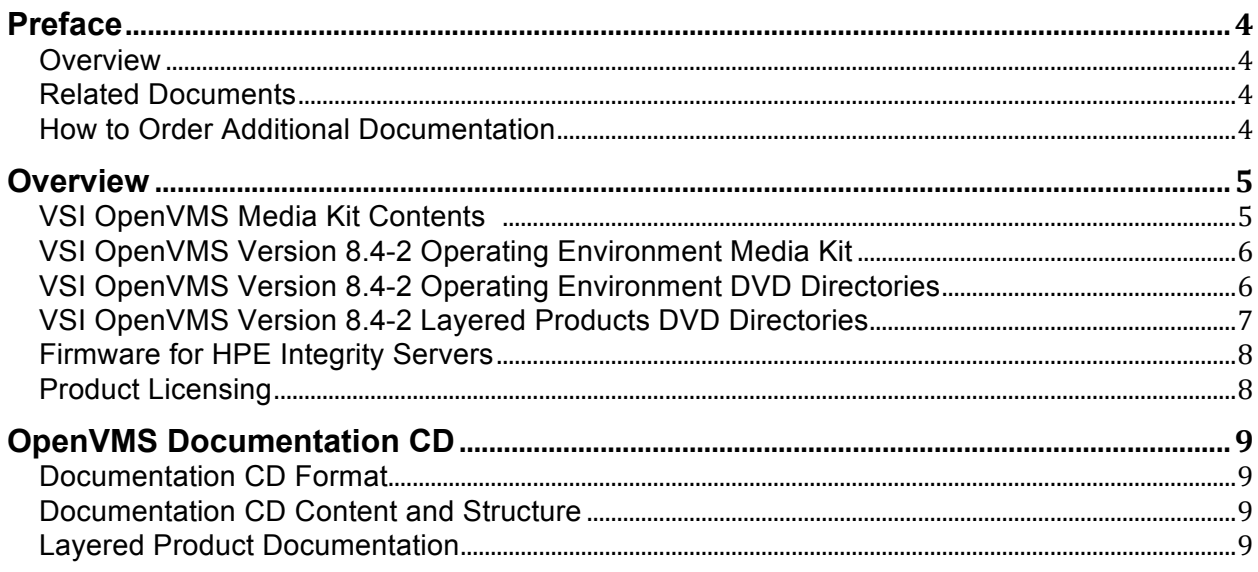

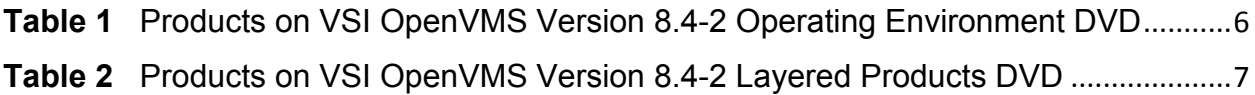

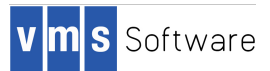

# Preface

#### **Overview**

This guide describes the VMS Software, Inc. (VSI) OpenVMS Version 8.4-2 media kit. The guide lists the contents of the VSI OpenVMS Version 8.4-2 media package, and also includes general information about the VSI OpenVMS binary media.

#### Related Documents

For additional information about VSI OpenVMS products and services, see the VMS Software, Inc. website: http://www.vmssoftware.com

For detailed information about installation procedures and VSI OpenVMS Version 8.4-2 changes and enhancements, please see the following documents:

- *VSI OpenVMS Version 8.4-2 Installation and Upgrade Manual*
- *VSI OpenVMS Version 8.4-2 Cover Letter and Release Notes*

#### How to Order Additional Documentation

For information about how to order additional documentation, see the VSI OpenVMS Documentation website: http://www.vmssoftware.com

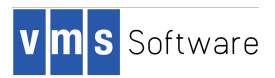

### **Overview**

This section contains information about the VSI OpenVMS Version 8.4-2 media kits, including:

- Contents of the media kit
- Pointers to installation information, release notes, and new features for the VSI OpenVMS operating system
- Directories on the OpenVMS Version 8.4-2 Operating Environment DVD, Layered Products DVD, and Operating Environment Update CD (if included in the media kit)
- Product licensing

#### VSI OpenVMS Media Kit Contents

The VSI OpenVMS media kit contains the following:

- VSI OpenVMS Version 8.4-2 Operating Environment DVD
- VSI OpenVMS Version 8.4-2 Documentation CD
- VSI OpenVMS Version 8.4-2 Layered Products DVD
- VSI OpenVMS Version 8.4-2 Cover Letter and Release Notes
- VSI OpenVMS Version 8.4-2 Installation and Upgrade Manual
- VSI OpenVMS License Management Utility Manual
- End User License Agreement (EULA)
- VSI OpenVMS Special Licensing Letter
- This guide

If you receive this kit as part of a periodic update, other components might be included. For more information, see *Layered Products and Operating Environment Updates*.

#### Layered Products and Operating Environment Updates

The following items might be included in the VSI OpenVMS media kit:

- Operating Environment Update (OE Update) media
- Online Documentation Library media
- Layered Products Library media

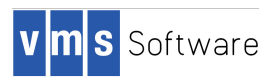

#### VSI OpenVMS Version 8.4-2 Operating Environment Media Kit

The following tables list the operating environment (OE) products and layered products that ship with the OpenVMS Version 8.4-2 media kit. If you receive this kit as part of a periodic update, additional OE components may be found on the OE Update CD.

Before you install VSI OpenVMS V8.4-2, see the *VSI OpenVMS Version 8.4-2 Installation and Upgrade Manual*. Review the *VSI OpenVMS Version 8.4-2 Cover Letter and Release Notes* for problems, changes, restrictions, enhancements and new features.

System Integrated Products (SIPs) are included on the operating system media. RMS Journaling, Volume Shadowing for OpenVMS, and OpenVMS Cluster software are SIPs and are included as part of the OpenVMS operating system software.

#### VSI OpenVMS Version 8.4-2 Operating Environment DVD Directories

Table 1 lists the names, version numbers, and directories of the products found on the VSI OpenVMS Version 8.4-2 Operating Environment DVD.

#### **Table 1 Products on VSI OpenVMS Version 8.4-2 Operating Environment DVD**

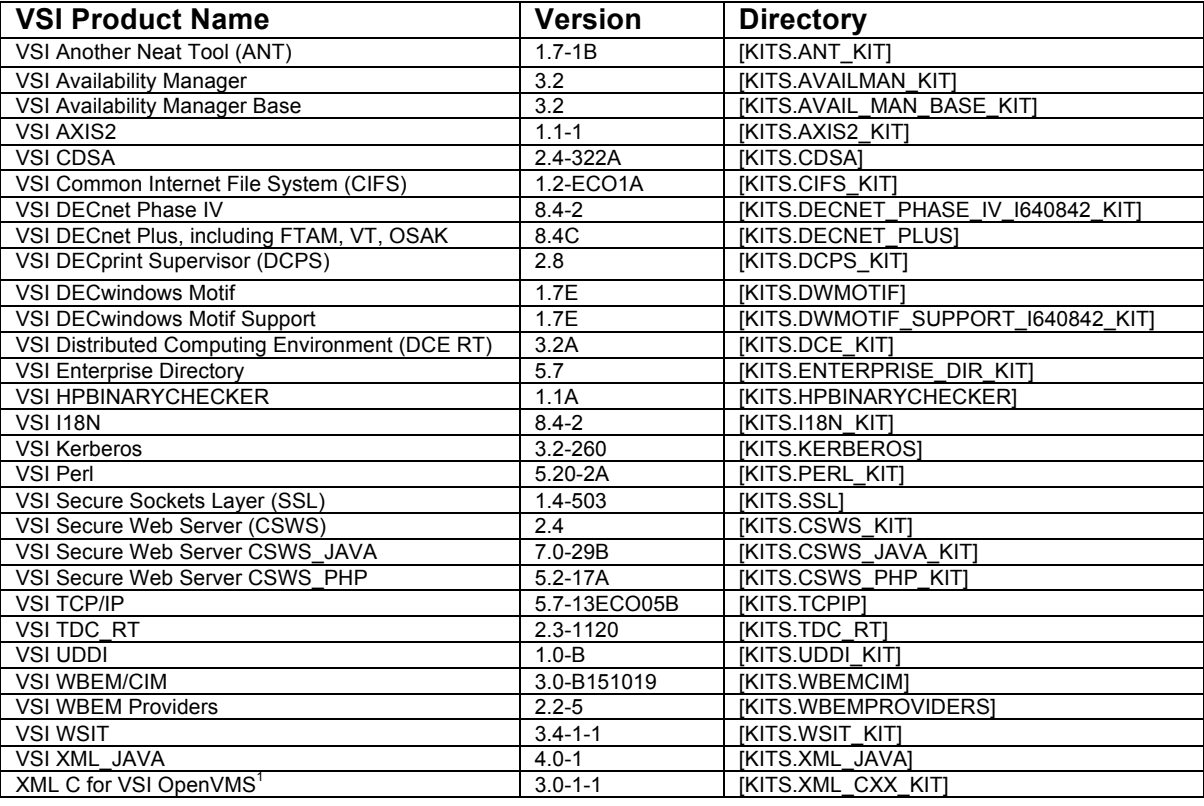

 $1$  While the kit name displays as XML\_C, the kit contains XML\_C++.

 

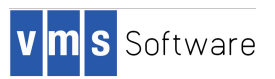

#### VSI OpenVMS Version 8.4-2 Layered Products DVD Directories

Table 2 lists the names, version numbers, and directories of the layered products found on the VSI OpenVMS Version 8.4-2 Layered Products DVD.

#### **Table 2 Products on VSI OpenVMS Version 8.4-2 Layered Products DVD**

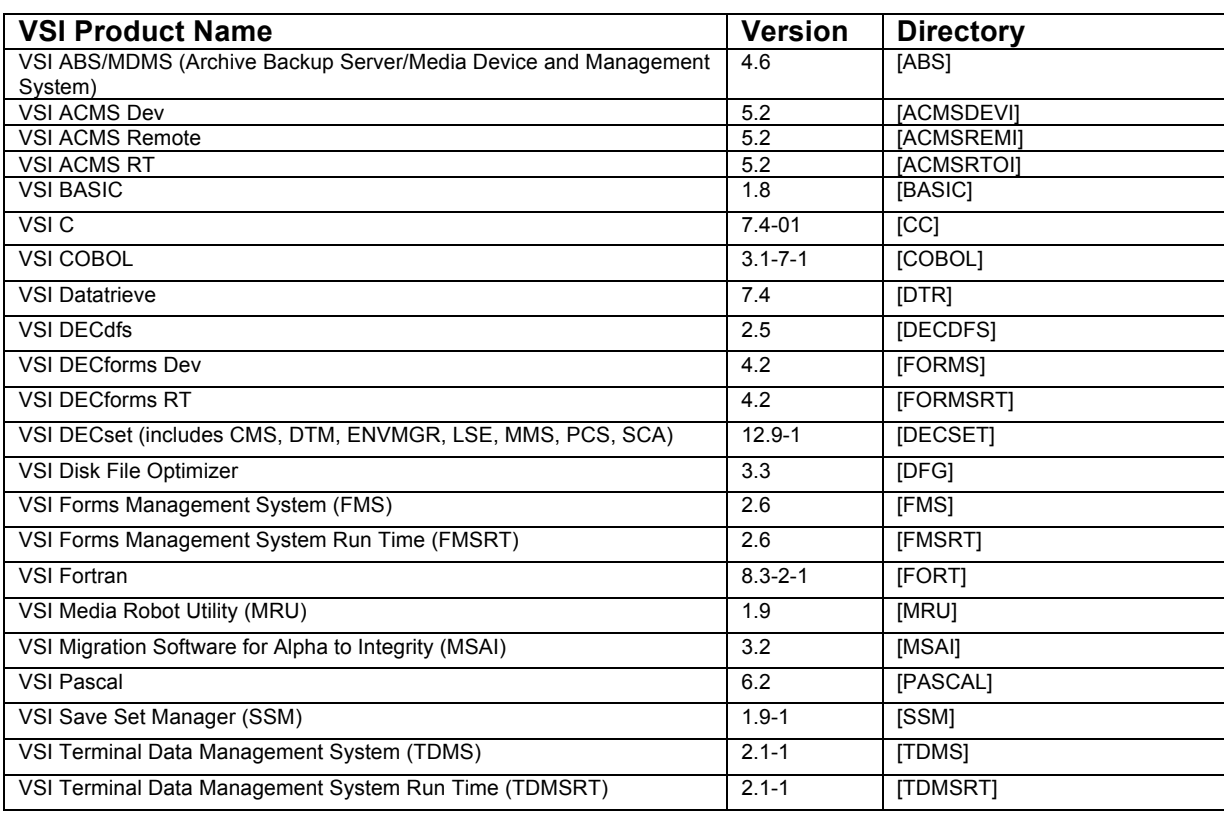

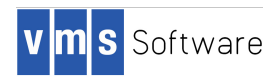

#### Firmware for HPE Integrity Servers

HPE Integrity servers include several firmware components (varying with system type), any of which might need updating. To update HPE Integrity server firmware, refer to the *VSI OpenVMS Version 8.4-2 Installation and Upgrade Manual's* section titled *Checking the Firmware Version*.

#### Product Licensing

The software contained on the VSI OpenVMS media belongs to VSI. Use of the software is authorized only if you have a valid software license from VSI for each of the products.

A License Management Facility (LMF) Product Authorization Key (PAK) allows you to access a software product. A PAK must be registered and loaded before you can install the associated software from this media. To obtain PAKs, contact your VSI support representative or your authorized reseller.

The OpenVMS operating system and layered products are provided in operating environments: the Base Operating Environment (BOE) and the High Availability Operating Environment (HA-OE).

You can purchase the BOE license and licenses for additional layered products, or you can choose the HA-OE, depending on which layered products you want. For more information about the operating environments and their contents, see the *VSI Operating Environments for OpenVMS Version 8.4-2 SPD (DO-VIBHAB-006) at: http://www.vmssoftware.com*

System Integrated Products (SIPs) are included on the VSI OpenVMS operating system media; you must purchase separate licenses to enable them. You can purchase the related documentation separately. The following products are SIPs:

- OpenVMS Cluster software
- RMS Journaling
- Volume Shadowing for OpenVMS

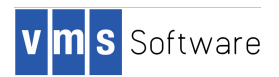

## OpenVMS Documentation CD

This section contains information about the VSI OpenVMS Version 8.4-2 Documentation CD, including its format and contents.

#### Documentation CD Format

Documentation for VSI OpenVMS Version 8.4-2 is provided in PDF files on a single CD in ISO 9660 format for use on OpenVMS systems as well as on PCs and MACs.

- To access the PDF files using a MAC or a PC, treat the Documentation CD as you would any CD.
- To access the files on an OpenVMS system, specify by /OVERRIDE=ID when you mount the CD.

#### Documentation CD Content and Structure

The VSI OpenVMS Version 8.4-2 Documentation CD contains the following PDF documents in the [842FINAL] directory:

- VSI OpenVMS Version 8.4-2 Cover Letter and Release Notes
- VSI OpenVMS Version 8.4-2 Guide to Media
- VSI OpenVMS Version License Management Utility Manual
- VSI OpenVMS Version 8.4-2 Installation and Upgrade Manual
- VSI OpenVMS Version 8.4-2 Operating System Software Product Description
- VSI OpenVMS Version 8.4-2 Operating Environment Software Product Description

#### Layered Product Documentation

Documentation files for each layered product are located in the product's documentation directory on either the OpenVMS Operating Environment DVD or the OpenVMS Layered Product DVD. The OpenVMS Documentation DVD does not contain layered product documentation.